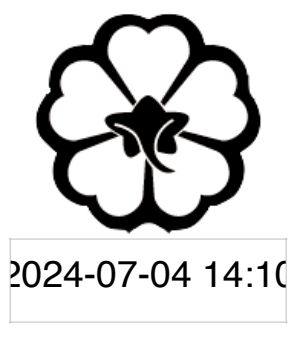

### CSCI 165 Introduction to the Internet and the World Wide Web Lecture 6: jQuery

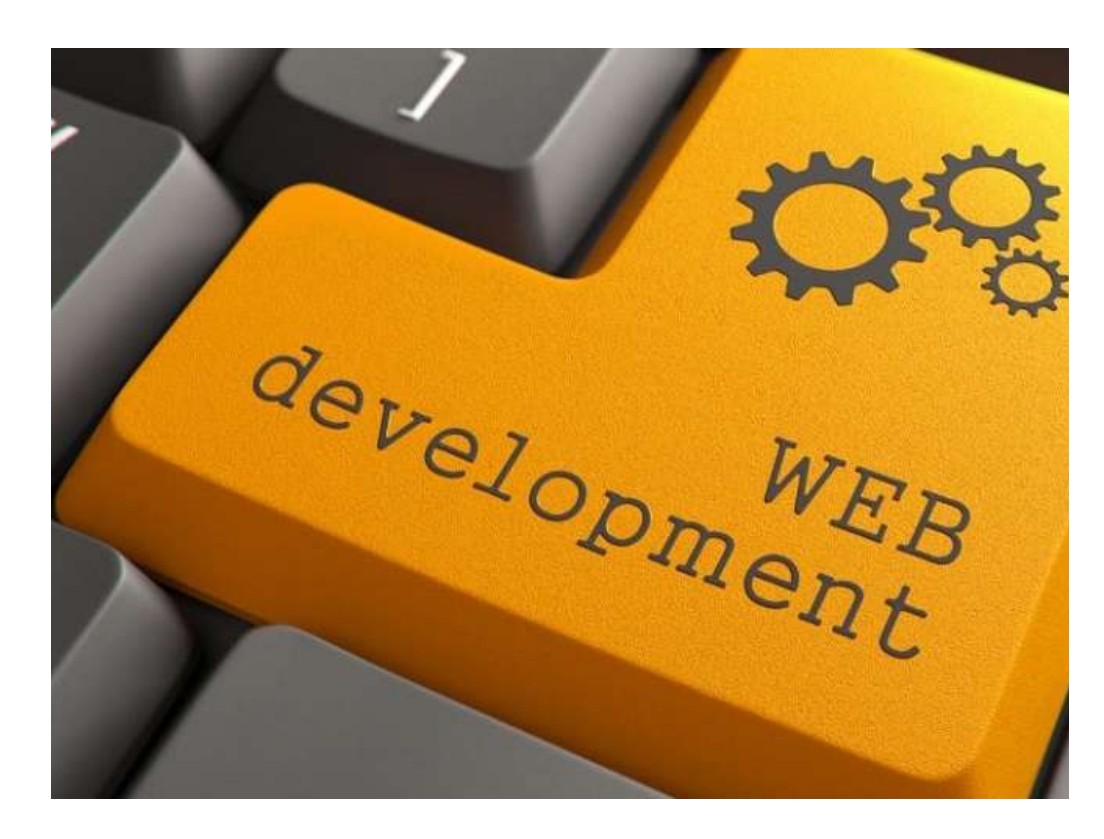

Jetic Gū

### Overview

- Focus: Web Development
- Architecture: Internet
- Core Ideas:
	- 1. What is jQuery?

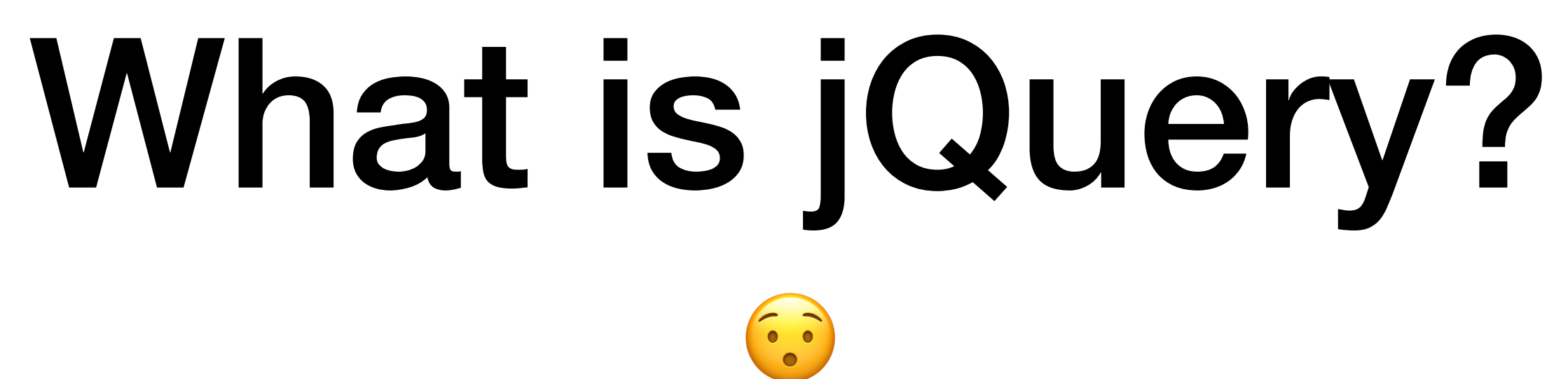

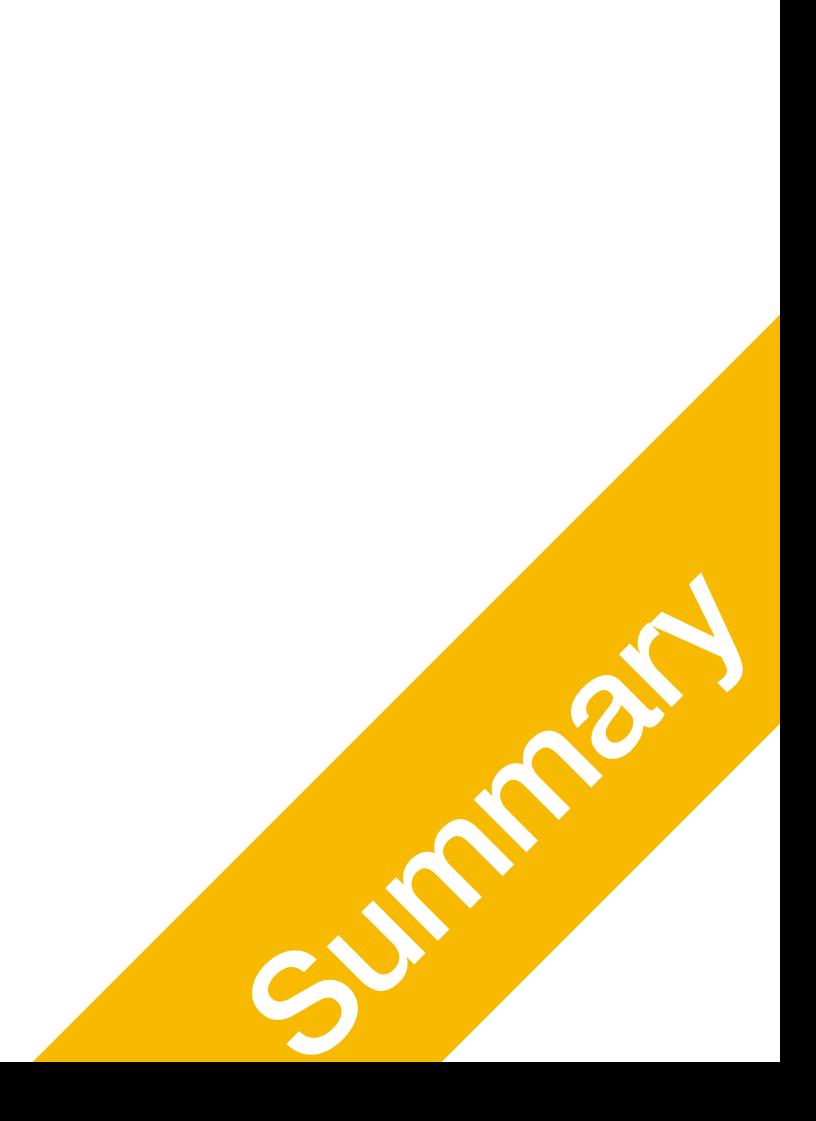

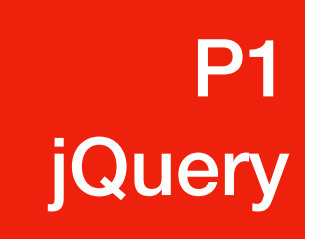

## Using Javascript

- Javascript
	- Programming language
	- Interacts with HTML through Events

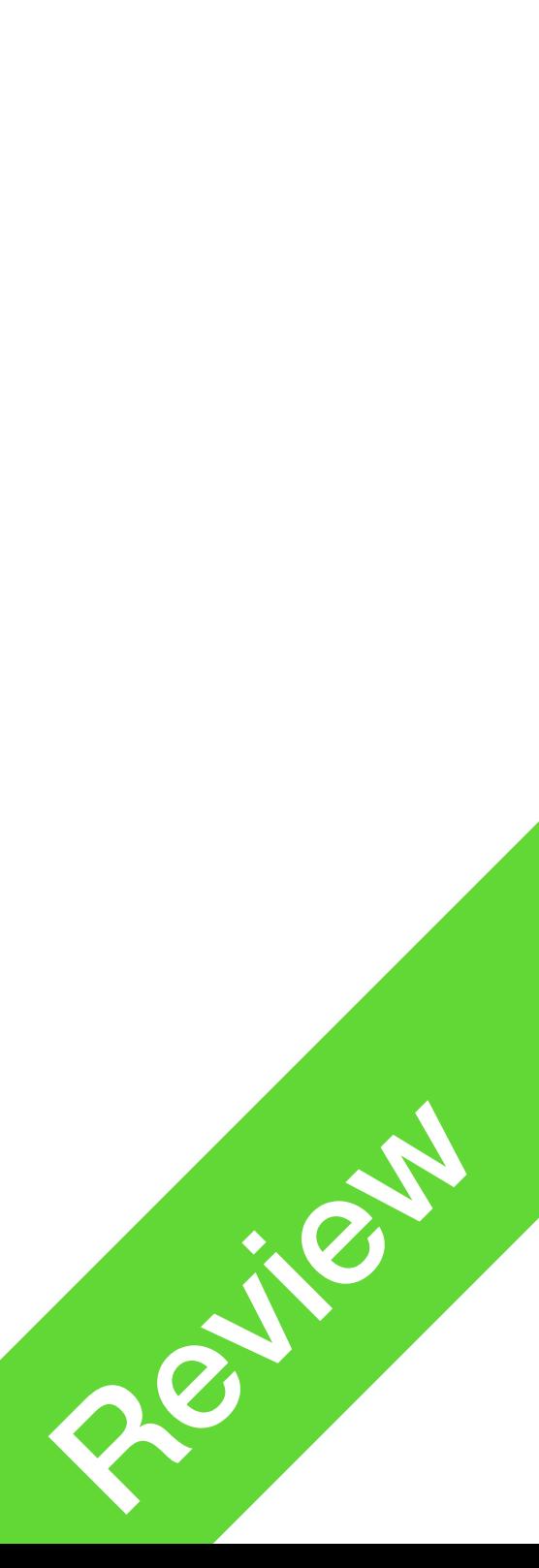

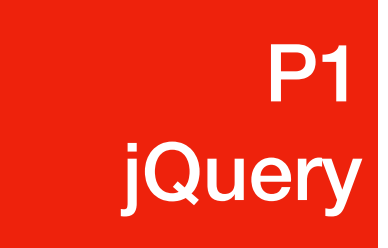

# What is jQuery?

- jQuery is a javascript library
- Before
	- You need to modify your HTML files to invoke Javascript functions
- With jQuery
	-

• You can leave the HTML page untouched, and manage everything in JS

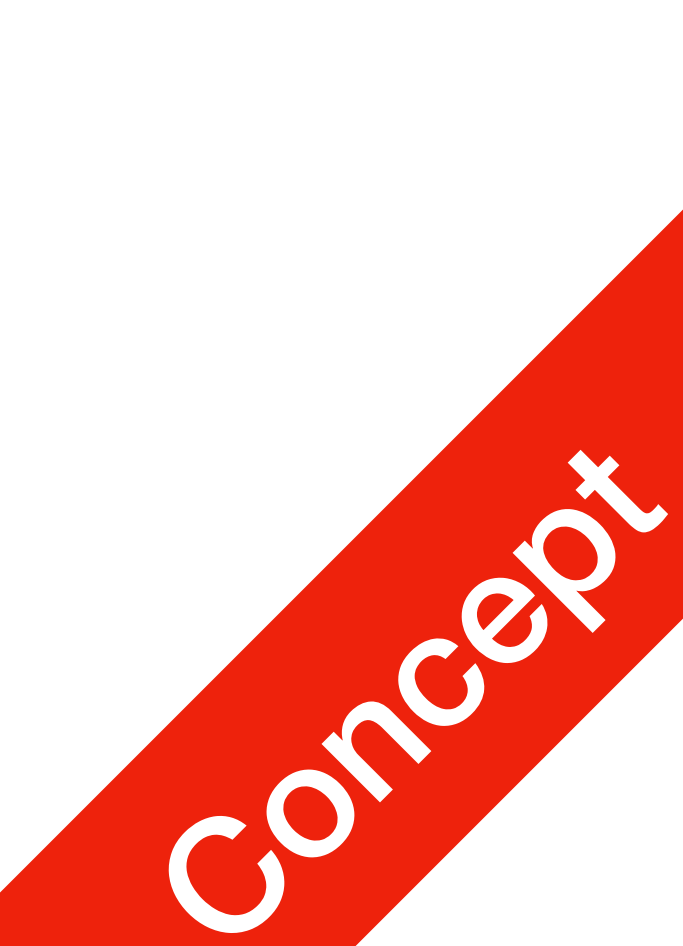

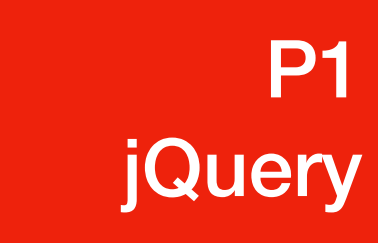

### Getting Started with jQuery **P1 P1**<br>jQuery

• In the head section of your HTML file, add:

<script src="https://ajax.googleapis.com/ajax/libs/jquery/3.5.1/ jquery.min.js"></script>

- 
- You can also download jQuery from [jQuery.com](http://jQuery.com) and use that

• You see, jQuery is essentially a javascript file. This time, provided by Google.

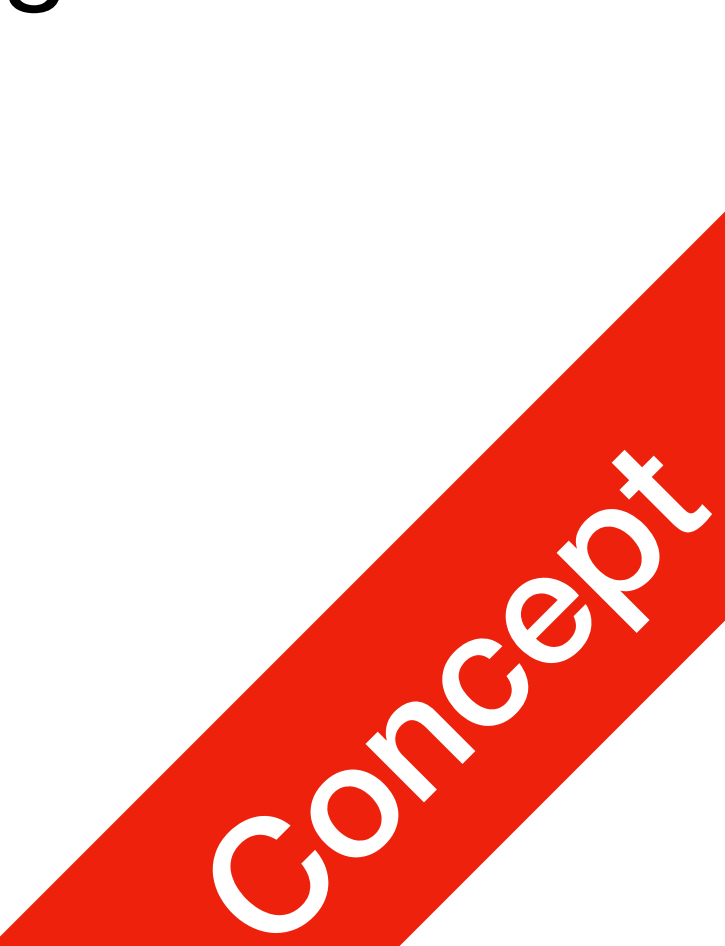

<p **onclick="clicked()"**> Click me!  $\langle$ /p>

• HTML

• JS (script.js)

• HTML **Vanilla Wanilla With jQuery** 

```
<br>\n<math>p</math> Click me!
\langle/p>
```

```
clicked = function() {
     alert("Clicked!");
}
```
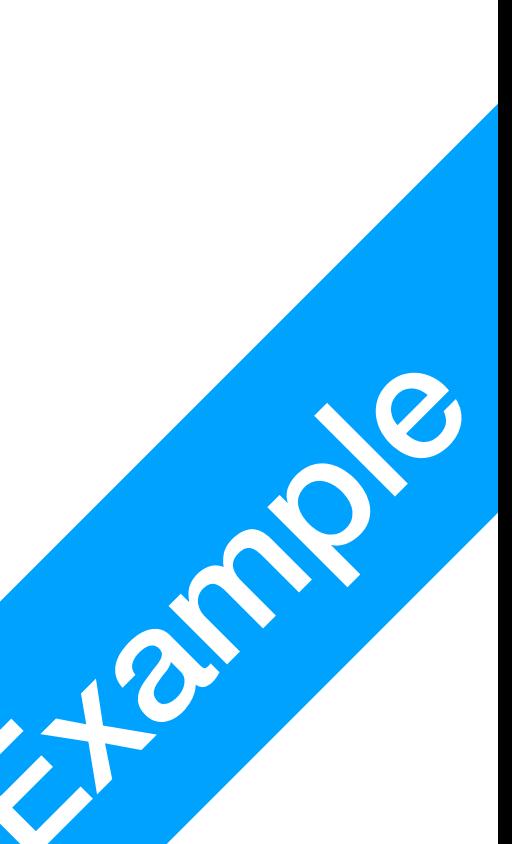

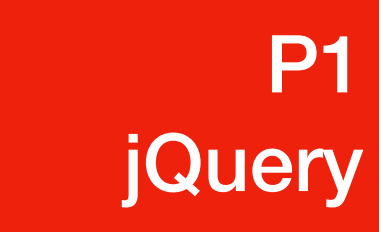

• JS (script.js)

```
clicked = function() {
     alert("Clicked!");
}
setup = function() {
     jQuery('p').click(clicked);
}
jQuery(document).ready(setup);
```
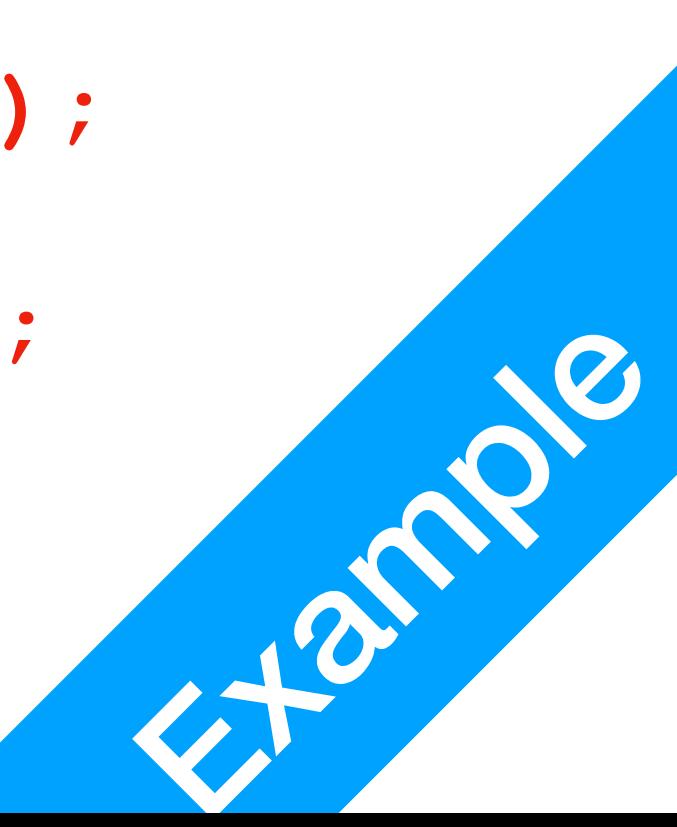

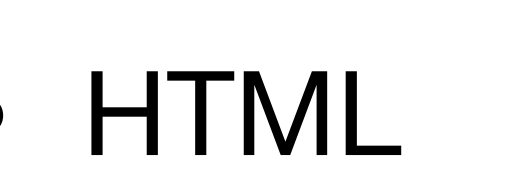

```
<br>\n<math>p</math> Click me!
\langle/p>
```

```
• JS (script.js)
```

```
setup = function() {
     jQuery('p').click(clicked);
}
jQuery(document).ready(setup);
```
**P1 P1**<br>jQuery

- jQuery() is a function **With jQuery** 
	- jQuery('p') finds all paragraphs on the page (a.k.a selector)
	- jQuery(…).click(stuff) invoke function named stuff when selected elements are **clicked**
	- jQuery(document).ready(setup); Setting up all the behaviours after the webpage (document) is fully loaded (ready)
	- setup A function that is called when the document is loaded

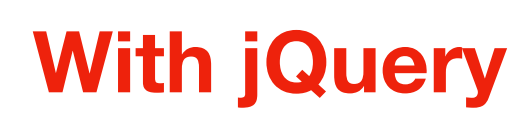

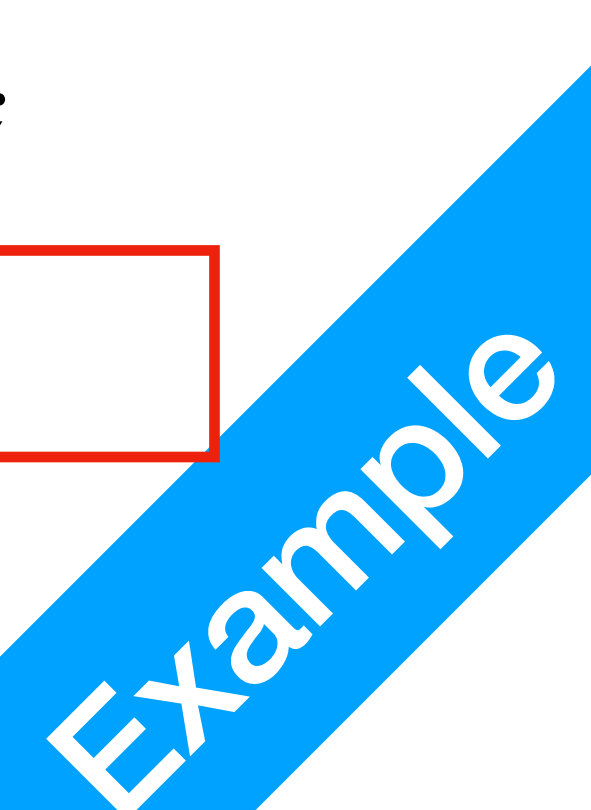

• HTML

```
< p > Click me!
\langle/p>
```
• JS (script.js)

```
setup = function() {
     jQuery('p').click(clicked);
}
```
**jQuery(document).ready(setup);**

**P1 P1**<br>jQuery

- jQuery () is a function  $\vert$ 
	- jQuery(document).ready(setup); Setting up all the behaviours after the webpage (document) is fully loaded (ready)
		- the whole webpage is downloaded
		- the whole webpage is drawn on screen
		- document

A variable (object) referencing the entire webpage, provided by the browser

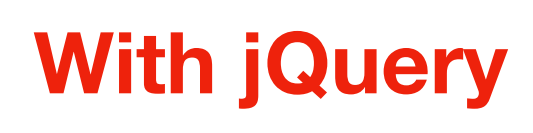

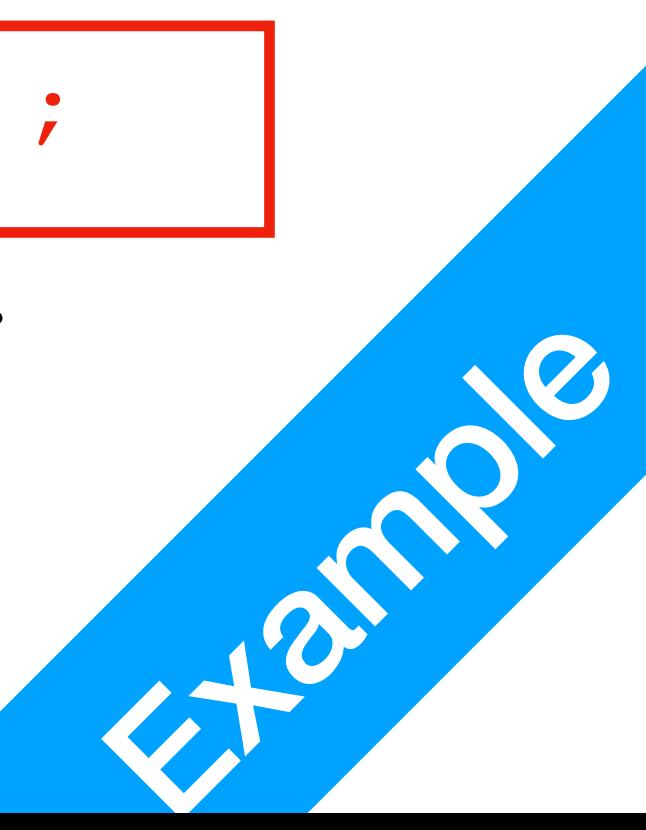

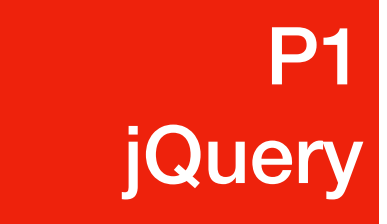

• HTML

 $< p >$  Click me!  $\langle$ /p>

• JS (script.js)

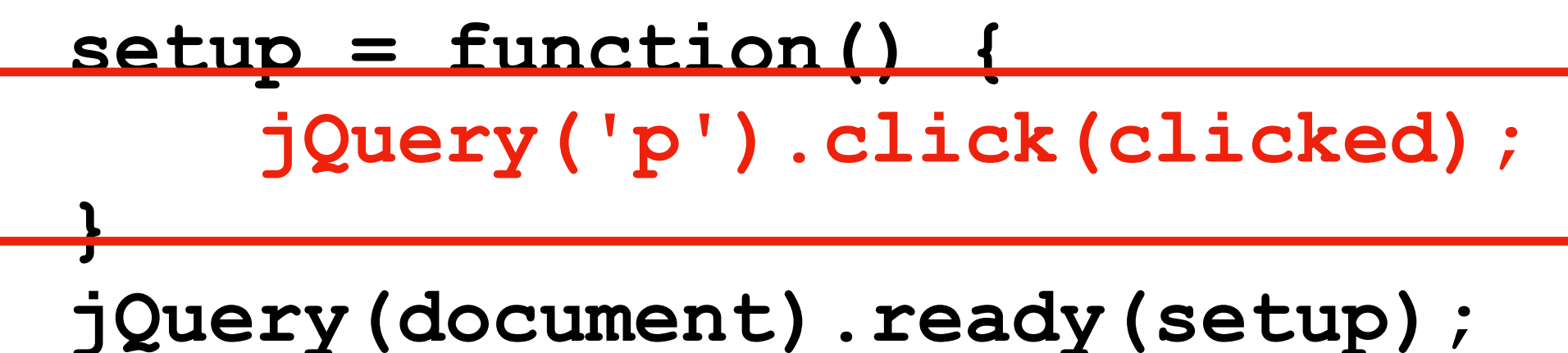

- jQuery() is a function **With jQuery** 
	- jQuery('p')
		- finds all paragraphs on the page
		- Same as CSS selector Can select id or class as well
	- jQuery(…).click(stuff)
		- When selected elements are clicked
		- Invoke callable object stuff stuff();

### jQuery Selector

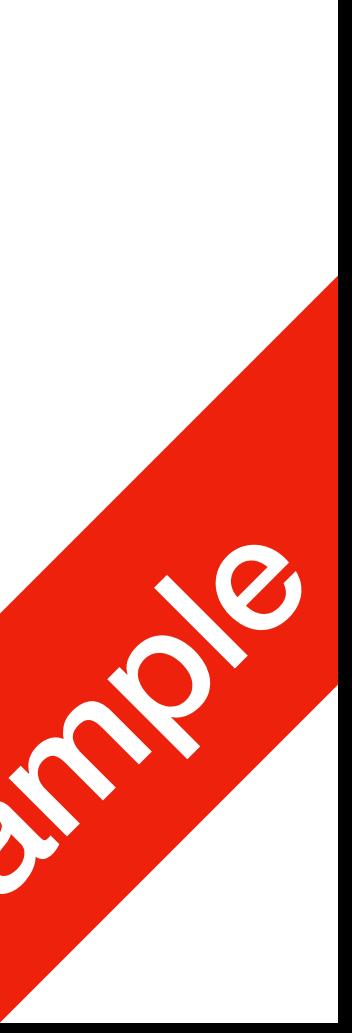

• Selecting a type of element

jQuery('p') jQuery('div')

```
jQuery('.myFood')
jQuery('.myFood')<br>jQuery('.myFood.cheeseBurger') Example: Example: Example: Example: Example: Example: Example: Example: Example:
```
• Selecting an id

jQuery('#block1') jQuery('#jetic')

• Selecting a class

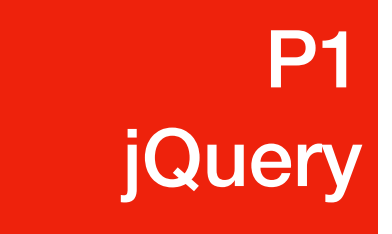

### **P1 P1**<br>jQuery

## Aside from Clicking

• . click(): Clicking Event

jQuery('p').click(stuff)

- .html(): Return/Replace the content
	- **Return** existing content old\_content = jQuery('p').html()
	- **Replace** existing content

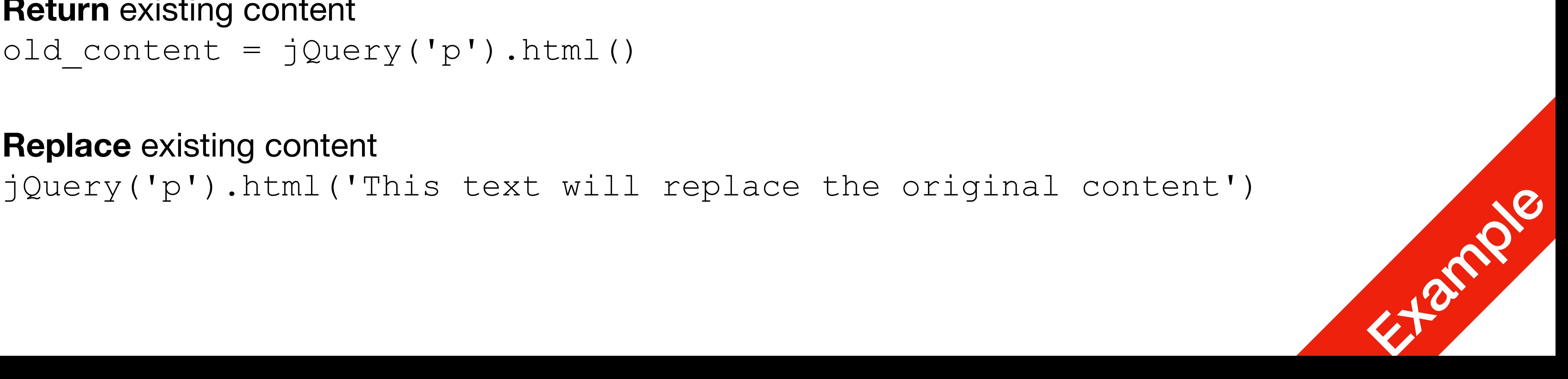

## Aside from Clicking

• You can change any attribute of an HTML element, including style as well

jQuery('img#food').attr('src', 'cheese.png') This will replace the image of  $\#$  food with content from cheese.png

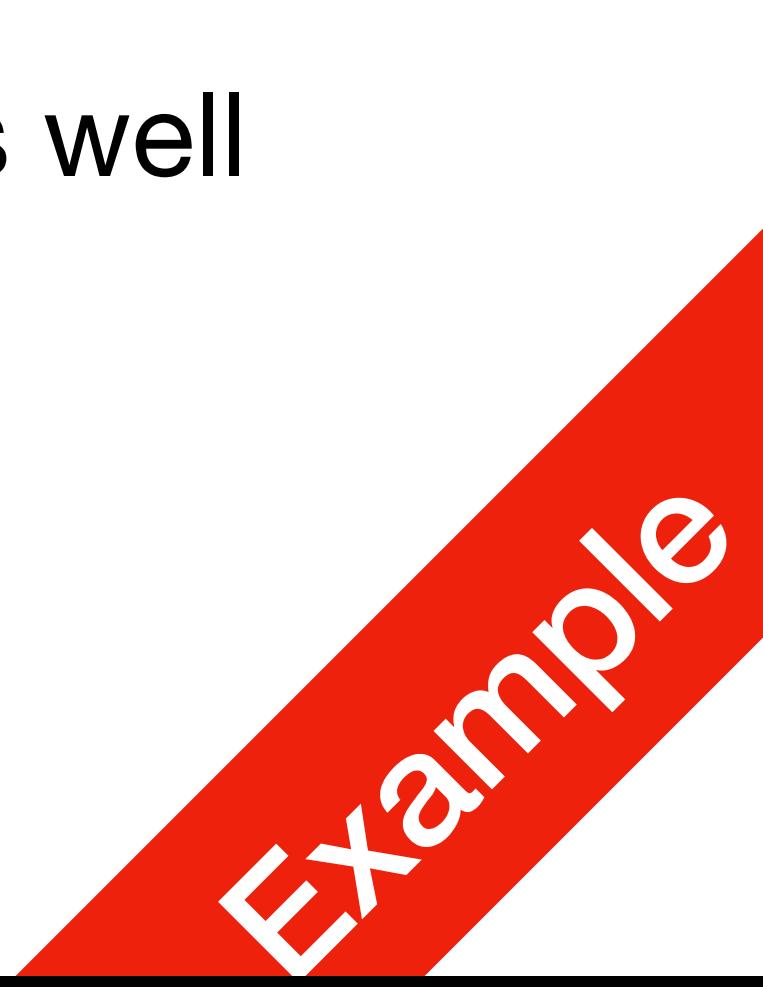

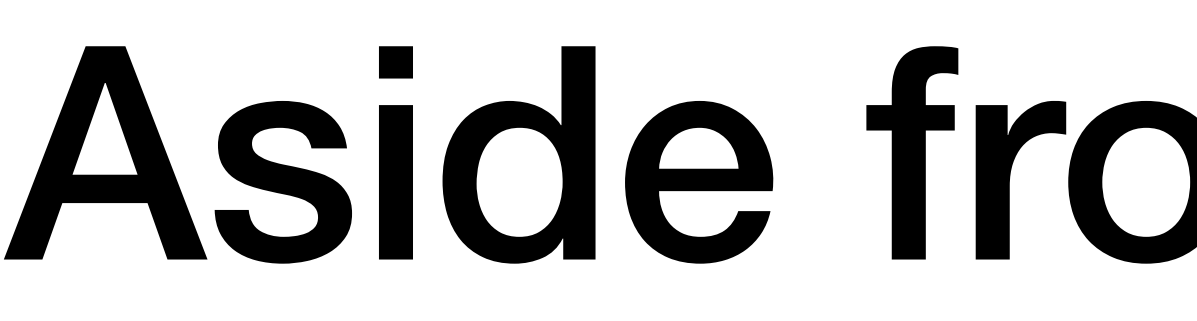

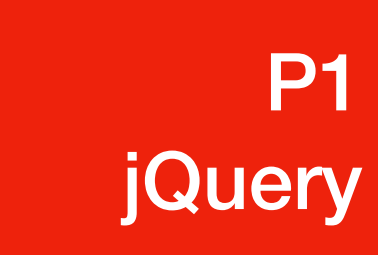

### • .attr(): Modifying attribute